## REPUBLIQUE ALGERIENNE DEMOCRATIQUE ET POPULAIRE MINISTERE DE L'ENSEIGNEMENT SUPERIEUR ET DE LA RECHERCHE SCIENTIFIQUE

**رقم 01: TP/TD سلسلة**

جامعة المسبلة .<br>كلية الرياضيات والإعلام الآل*ي* فسم الإعلام الآلي

علوم الكمبيوتر سنة **المستوى** 1**:**

**المادة 2ADS**

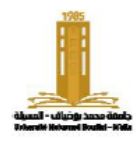

Université de M'sila Faculté des Mathématiques et de l'Informatique Département d'informatique

**العام الدراسي** 2023/2024**:الفصل األول** :البرامج الفرعية

.C **ملحوظة :قم** دائ ًما بكتابة البرنامج الرئيسي الذي يختبر البرامج الفرعية، ويجب أن تكون الحلول بلغة C

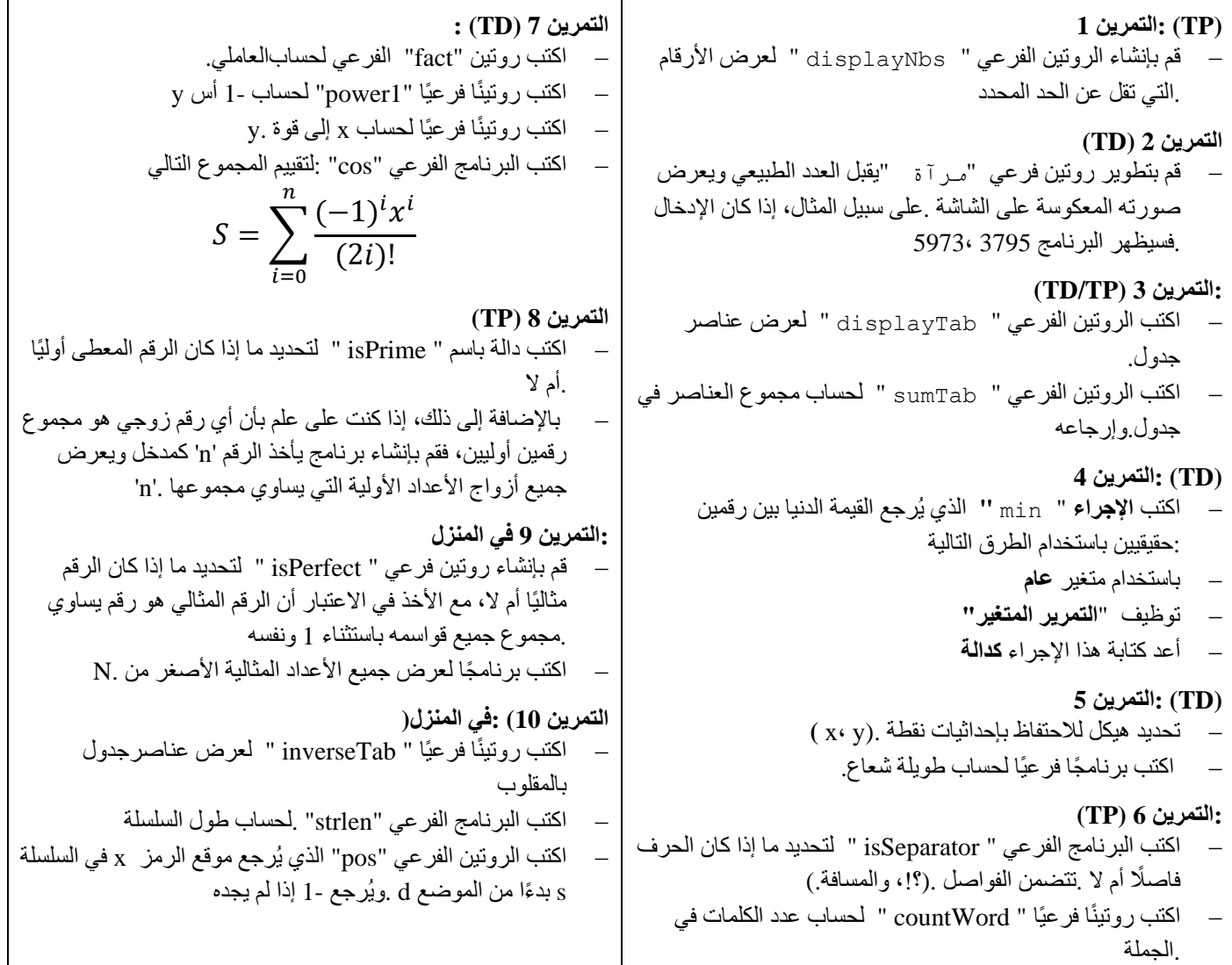